## Машина за топчета

Наскоро Иванчо разбра, че роботиката е интересно занимание и реши да сътвори нещо. Направи машина, която сортира топчета.

Машината се състои от **N** на брой кутии, наредени в кръг, в които се поставят топчета. По средата има робот, който може да вземе едно топче от произволна кутия и да го постави в съседна на нея кутия.

Иванчо си играеше известно време с машината, но се усети че наближава време за училище. За това той реши да прибере всички топчета в една кутия. Но понеже нямаше много време, искаше да го направи чрез възможно най-малко премествания.

Помогнете му, като напишете програма **sortmach**, която по зададен брой кутии и брой топчета във всяка кутия, намира минималният брой премествания необходими на робота за да прибере всички топчета в една кутия.

**Вход**: Първия ред на входния файл **sortmach.in** ще съдържа едно число **N** - броят кутии.

Следващият ред ще съдържа **N** на брой числа **Ki** - броят топчета в съответната кутия.

**Изход**: В изходния файл **sortmach.out** трябва да се изведе едно единствено число **P** - минималният брой премествания.

## **Ограничения**:

 $3 \leq N \leq 100$  $0 \le K_i \le 50$ 

Ограничение за време: 0.2 сек. Ограничение за памет: 256 MiB.

**Забележка**: Четенето от файл и печатането във файл става като добавите оператор за това. Можете да използвате оператор *freopen* като включите библиотека *cstdio* и добавите следните два реда в началото на *main* функцията си:

*freopen ("sortmach.in", "r", stdin); freopen ("sortmach.out", "w" , stdout);*

Брой предварителни тестове: 4 Брой финални тестове: 10

## **Примерен тест**:

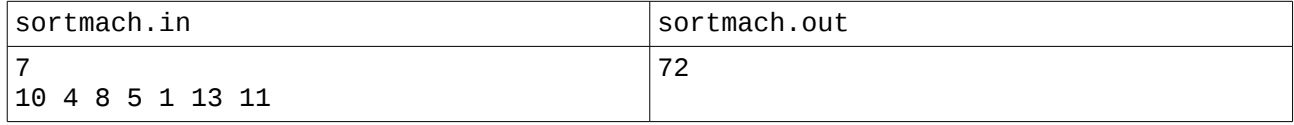

Обяснение на изхода:

Броят премествания се получава когато преместим всички топчета в последната кутия (тази, в която първоначално има 11 топчета).